# **BCA 6 th Semester (Honours) Examination, 2021 BACHELOR OF COMPUTER APPLICATION** Course **ID** : **BCA-602 Course Code** :

**Course Title : ELECTIVE-II PHP PROGRAMMING**

#### **Time : 4 Hours Full Marks : 80**

*The figure in the margin indicate full marks. Candidates are required to give their answers in their own words as far as practicable.* 

### **Group-A**

#### **1. Answer all the questions:**  $10 \times 1 = 10$

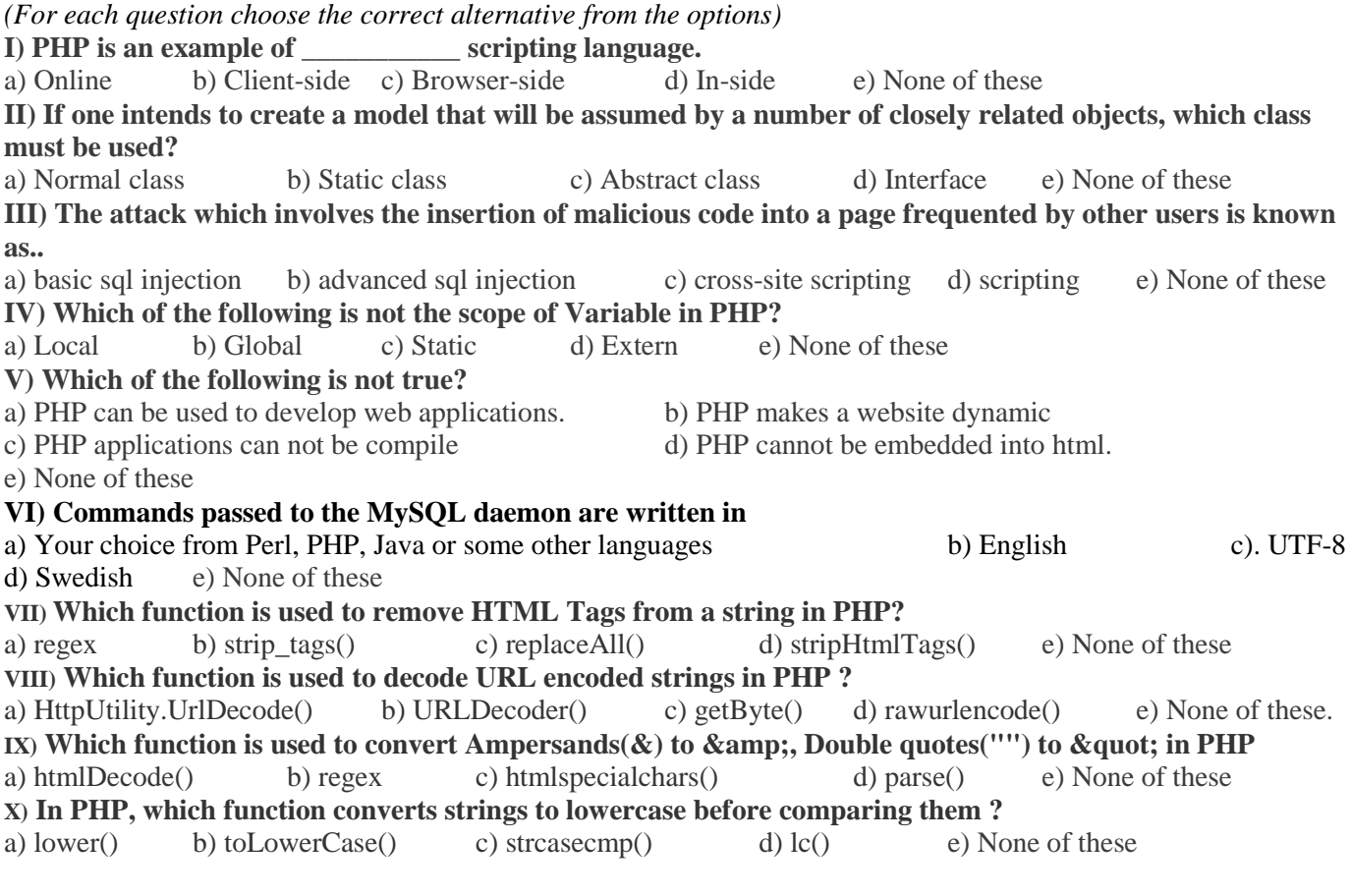

#### **Group – B**

#### **2. Answer any TEN questions: - 10×2=20**

- **I)** What do you mean by web service?
- **II)** What do you mean by RSS?
- **III)** How do you retrive internet service port number in php?
- **IV)** What are the PHP's authentication variable?
- **V)** Explain the parameters of PHP's mail function.
- **VI)** What is PHP?
- **VII)** What is the purpose of php.ini file?
- **VIII)** What is the use of "echo" in php?
- **IX)** How can PHP and Javascript interact?
- **X)** What Is a Session?
- **XI)** What is a .htacces file
- **XII)** What does ODBC do in context with PHP?
- **XIII)** What is the difference between session\_unregister() and session\_unset()?
- **XIV)** What are magic methods in PHP.
- **XV)** What does \$GLOBALS means? Continued...

# **3. Answer any FOUR questions:**  $\cdot$  **4**  $\times$  **5**  $=$  **20**

- **I)** What are the different types of PHP variables?
- **II)** Explain the different types of errors in PHP.
- **III)** What is difference between public, private and protected in php?
- **IV)** What is URL rewriting?
- **V)** What is the use of super-global arrays in PHP?
- **VI)** What is PDO classes?

## **Group – D**

# **4. Answer any THREE questions: -**  $3\times10 = 30$

- **I)** a) Write the connectivity string commonly used in php to connect a database created in mysql. b) Write a php code to display the content of a books table in another page when user click the "show books" button.
	- c) How to delete a file from the system using  $php$ ? **2 + 6 + 2 = 10**
- **II)** a) What is the differences between \$a != \$b and \$a !== \$b?
	- b) What is MIME?
	- c) What is sql injection ?
	- d) Write a php code to validate a user login page. After successful login give a welcome message.

$$
2 + 2 + 2 + 4 = 10
$$

- **III)** a) Write a php code to display all prime number between a range A & B. The value of A and B should be inputted through HTML page.
	- b) What is the maximum length of a table name, a database name, or a field name in MySQL?
	- c) Write the php code to update salary with 10% increment for emp\_id=E0012 in employee table.

 $4 + 2 + 4 = 10$ 

- **IV)** a) What is cookies? What is session? Give two difference between cookies and session.
	- b) Write the php code to create a cookie for 72 hours.
	- c) Write another php code to delete the above cookie.  $(1 + 1 + 2) + 3 + 3 = 10$
- **V)** a) What do you mean by PHP Filter? Why it is important to use filter while importing data into php from external site?

b) Write a filter code in PHP to sanitize a user input to make sure that the input data does not have any character value and contains value between 1525 to 2500.  $(2 + 3) + 5 = 10$ 

**VI)** a) Write a php code to search some product y their name , price, expiry date. And display them in a table format.

b) Now move the products which had already expired in to expiry table. **5 + 5 = 10**

**--------------------**